Министерство науки и высшего образования Российской Федерации

Федеральное государственное бюджетное образовательное учреждение высшего образования «Магнитогорский государственный технический университет им. Г. И. Носова» Многопрофильный колледж

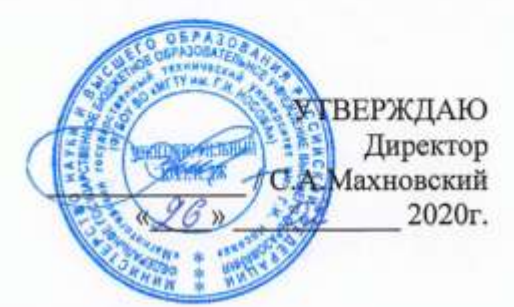

#### РАБОЧАЯ ПРОГРАММА УЧЕБНОЙ ДИСЦИПЛИНЫ ОПЦ.12 ИНФОРМАЦИОННЫЕ ТЕХНОЛОГИИ В ПРОФЕССИОНАЛЬНОЙ ДЕЯТЕЛЬНОСТИ

«профессиональный учебный цикл» программы подготовки специалистов среднего звена специальности 15.02.12 Монтаж, техническое обслуживание и ремонт промышленного оборудования (по отраслям)

Форма обучения

очная

Магнитогорск, 2020

Рабочая программа учебной дисциплины разработана на основе: ФГОС по специальности среднего профессионального образования 15.02.12 Монтаж, техническое обслуживание и ремонт промышленного оборудования (по отраслям), утвержденного приказом Министерства образования и науки Российской Федерации от «09» декабря 2016 г. № 1580: Примерной основной образовательной программы по специальности 15.02.12 Монтаж, техническое обслуживание и ремонт промышленного оборудования (по отраслям), зарегистрированной  $\mathbf{B}$ федеральном реестрепримерных основных образовательных программ(регистрационный номер 15.02.12-170331), и примерной программы учебной дисциплины Наименование (Приложение № П.18 к ПООП СПО).

ОДОБРЕНО Предметной комиссией «Информатики и ИКТ» Председатель  $\frac{\mathcal{A} \alpha \mathcal{A}_{\mathcal{B}}}{\text{Nporokon Ne } \mathcal{A}}$  (*H.B. Давыдова*<br>Протокол №  $\mathcal{A}$  or/*A*,  $\ell \mathcal{A}$  20 do

Методической комиссией МпК

Протокол № 3 от 26. 0 20 г.

Разработчик (и): преподаватель МпК ФГБОУ ВО «МГТУ им. Г.И. Носова» ЖИС Наталья Николаевна Шавшина

Рецензент:

Шашкова Юлия Николаевна, преподаватель ГАПОУ ЧО «Политехнический колледж»

(должность, ученая степень, ученое звание)

Ю.Н. Шашкова

 $($ I.O.  $\Phi$ amunus $)$ 

AR M HAJ  $1004$ 

### **СОДЕРЖАНИЕ**

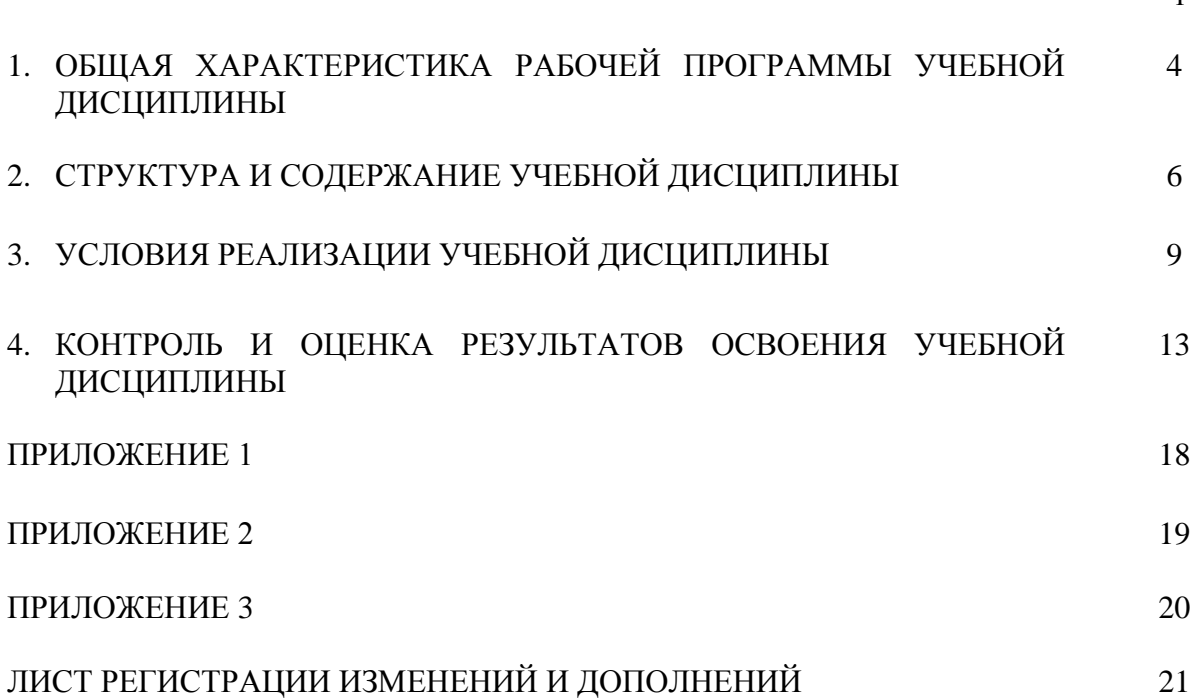

стр.

#### **1 ОБЩАЯ ХАРАКТЕРИСТИКА РАБОЧЕЙ ПРОГРАММЫ УЧЕБНОЙ ДИСЦИПЛИНЫ «ИНФОРМАЦИОННЫЕ ТЕХНОЛОГИИ В ПРОФЕССИОНАЛЬНОЙ ДЕЯТЕЛЬНОСТИ»**

#### **1.1 Область применения программы**

Рабочая программа учебной дисциплины «Информационные технологии в профессиональной деятельности» является частью программы подготовки специалистов среднего звена по специальности 15.02.12 Монтаж, техническое обслуживание и ремонт промышленного оборудования (по отраслям). Рабочая программа составлена для очной формы обучения.

#### **1.2 Место дисциплины в структуре программы подготовки специалистов среднего звена**

Учебная дисциплина «Информационные технологии в профессиональной деятельности» относится к дисциплинам общепрофессионального цикла.

Освоению учебной дисциплины предшествует изучение учебных дисциплин: ПД.01 Математика, ПД.02 «Информатика».

Основные положения дисциплины используются в дальнейшем при изучении профессиональных модулей:

ПМ.01Монтаж промышленного оборудования и пусконаладочные работы;

ПМ.02Техническое обслуживание и ремонт промышленного оборудования;

ПМ.03Организация ремонтных, монтажных и наладочных работы по промышленному оборудованию.

#### **1.3 Цель и планируемые результаты освоения дисциплины:**

Содержание дисциплины ориентировано на подготовку обучающихся к освоению профессиональных модулей программы подготовки специалистов среднего звена по специальности и овладению следующими общими и профессиональными компетенциями:

ПК 1.3. Производить ввод в эксплуатацию и испытания промышленного оборудования в соответствии с технической документацией;

ПК 2.3. Проводить ремонтные работы по восстановлению работоспособности промышленного оборудования;

ПК 2.4. Выполнять наладочные и регулировочные работы в соответствии с производственным заданием;

ПК 3.1. Определять оптимальные методы восстановления работоспособности промышленного оборудования;

ПК 3.2. Разрабатывать технологическую документацию для проведения работ по монтажу, ремонту и технической эксплуатации промышленного оборудования в соответствии требованиями технических регламентов;

ОК02. Осуществлять поиск, анализ и интерпретацию информации, необходимой для выполнения задач профессиональной деятельности;

ОК09. Использовать информационные технологии в профессиональной деятельности.

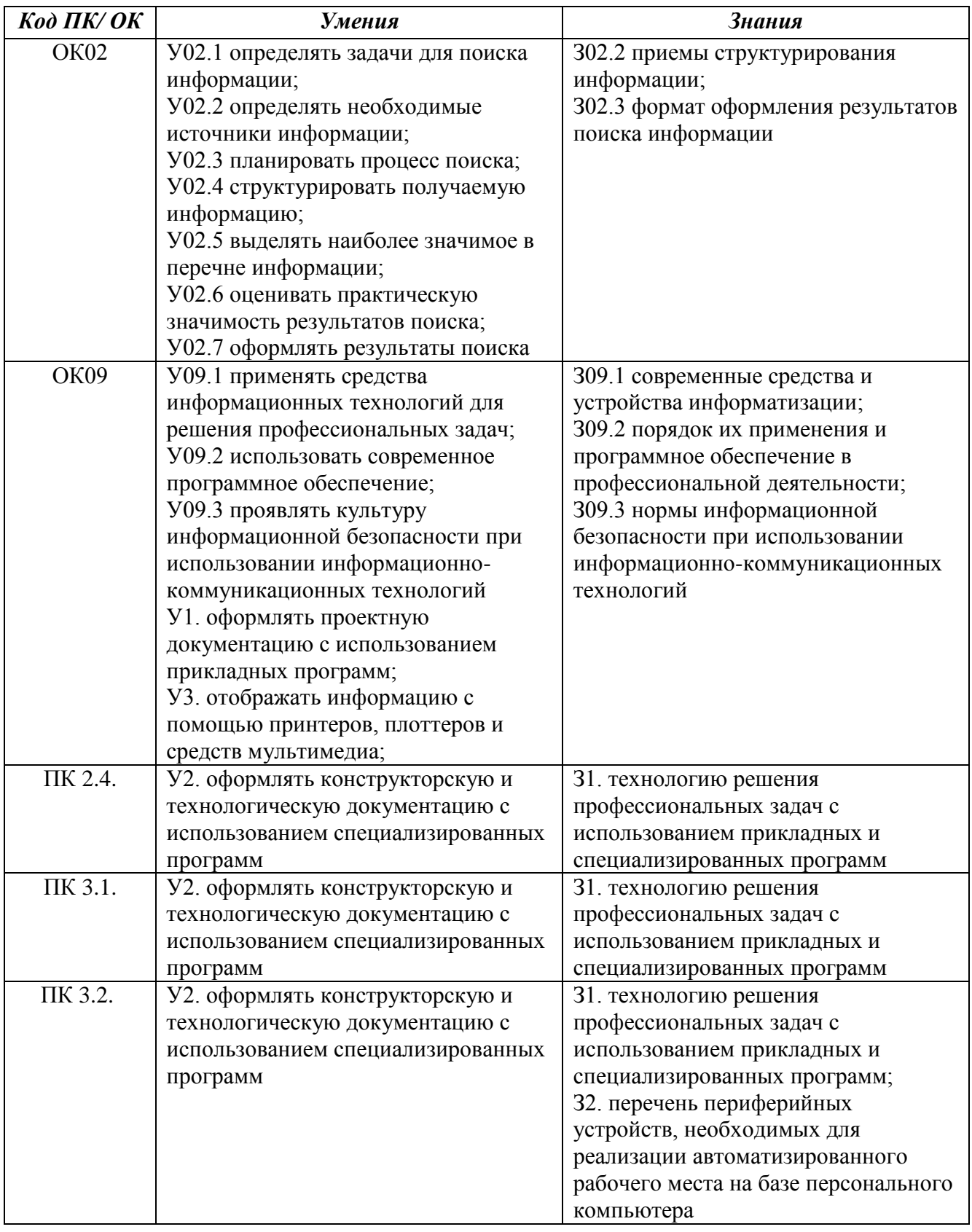

;

## **2 СТРУКТУРА И СОДЕРЖАНИЕ УЧЕБНОЙ ДИСЦИПЛИНЫ**

### **2.1 Объем учебной дисциплины и виды учебной работы**

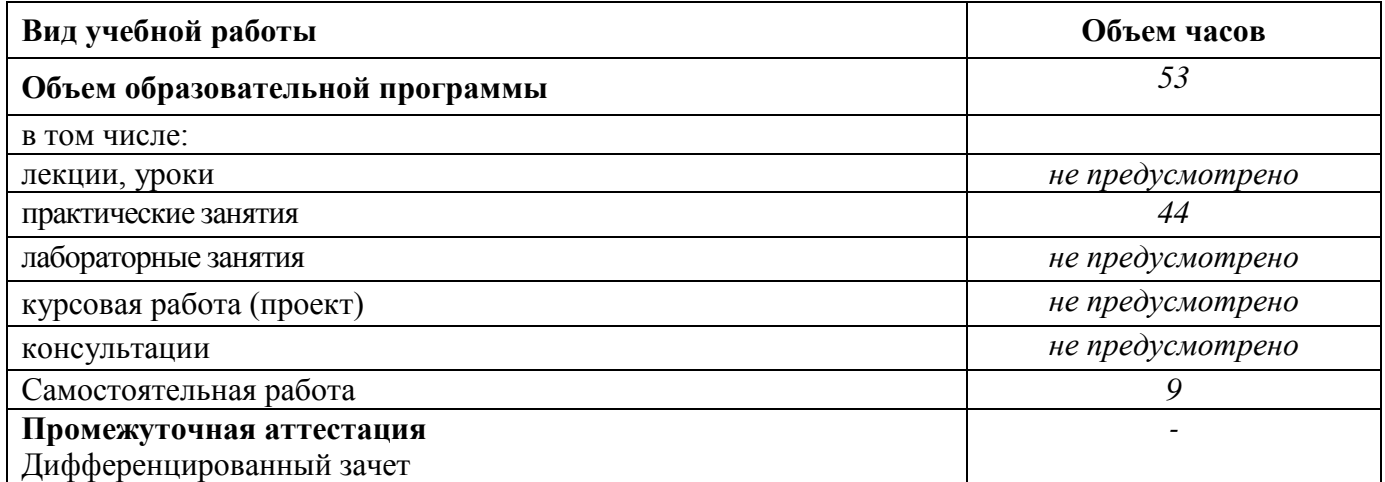

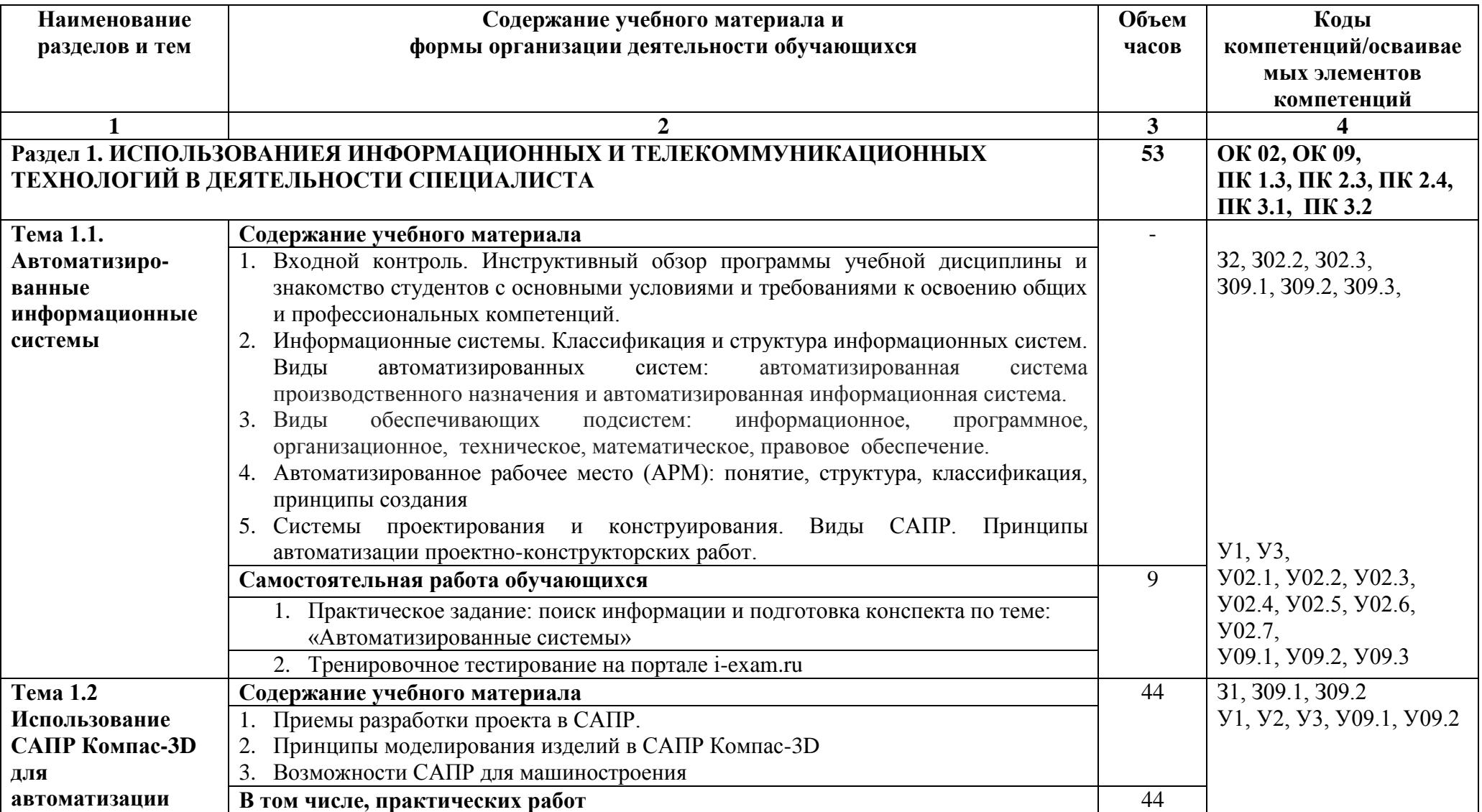

**2.2 Тематический план и содержание учебной дисциплины «Информационные технологии в профессиональной деятельности»**

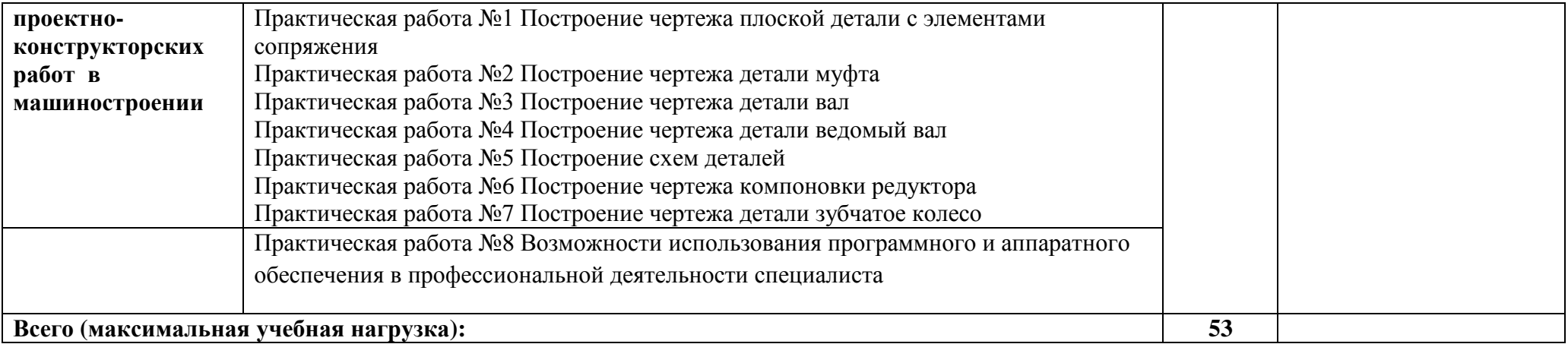

### **3 УСЛОВИЯ РЕАЛИЗАЦИИ УЧЕБНОЙ ДИСЦИПЛИНЫ**

#### **3.1 Материально-техническое обеспечение**

Для реализации программы учебной дисциплины предусмотрены следующие специальные помещения и оснащение:

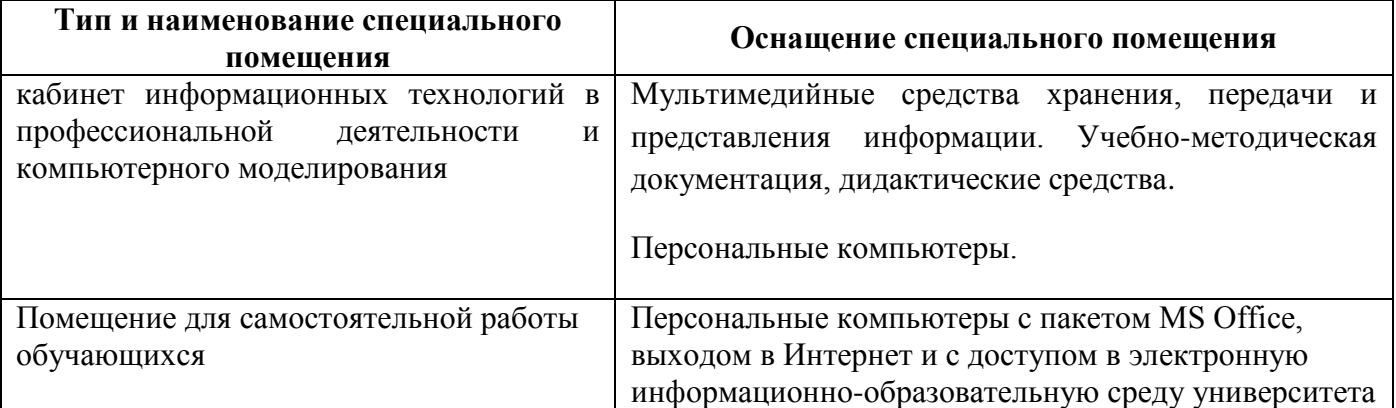

#### **3.2 Учебно-методическое и информационное обеспечение реализации программы Основные источники:**

- 1. Гагарина, Л. Г. Информационные технологии [Электронный ресурс] : учебное пособие / Л. Г. Гагарина, Я. О. Теплова, Е. Л. Румянцева и др.; Под ред. Л. Г. Гагариной. - Москва : ИД ФОРУМ: НИЦ ИНФРА-М, 2015. - 320 с. - Режим доступа: [https://new.znanium.com/read?id=245245.](https://new.znanium.com/read?id=245245) - Загл. с экрана.
- 2. Гвоздева, В. А. Информатика, автоматизированные информационные технологии и системы [Электронный ресурс] : учебник / В. А. Гвоздева. - Москва: ИД ФОРУМ, НИЦ ИНФРА-М, 2019. - 544 с.: 60x90 1/16. - (Профессиональное образование) ISBN 978-5-8199-0449-7 - Режим доступа: [https://new.znanium.com/read?id=333415.](https://new.znanium.com/read?id=333415) - Загл. с экрана.

#### **Дополнительные источники:**

- 1. Анамова Р.Р. Инженерная и компьютерная графика [Электронный ресурс] : учебник и практикум для среднего профессионального образования / Р. Р. Анамова [и др.] ; под общей редакцией С. А. Леоновой. — Москва : Издательство Юрайт, 2019. — 246 с. — (Профессиональное образование). — ISBN 978-5-534-02971-0. — Режим доступа: [https://www.biblio-online.ru/bcode/437053.](https://www.biblio-online.ru/bcode/437053) - Загл. с экрана.
- 2. Советов, Б. Я. Информационные технологии [Электронный ресурс] : учебник для среднего профессионального образования / Б. Я. Советов, В. В. Цехановский. — 7-е изд., перераб. и доп. — Москва : Издательство Юрайт, 2019. — 327 с. — (Профессиональное образование). — ISBN 978-5-534-06399-8. — Режим доступа: [https://biblio-online.ru/bcode/433277.](https://biblio-online.ru/bcode/433277) - Загл. с экрана.

#### **Периодические издания:**

1. Информатика и образование – ISSN 0234-0453. [Электронный ресурс]. – Режим доступа: <https://dlib.eastview.com/browse/issues/18946/2019> . – Загл. с экрана

#### **Программное обеспечение и Интернет-ресурсы:**

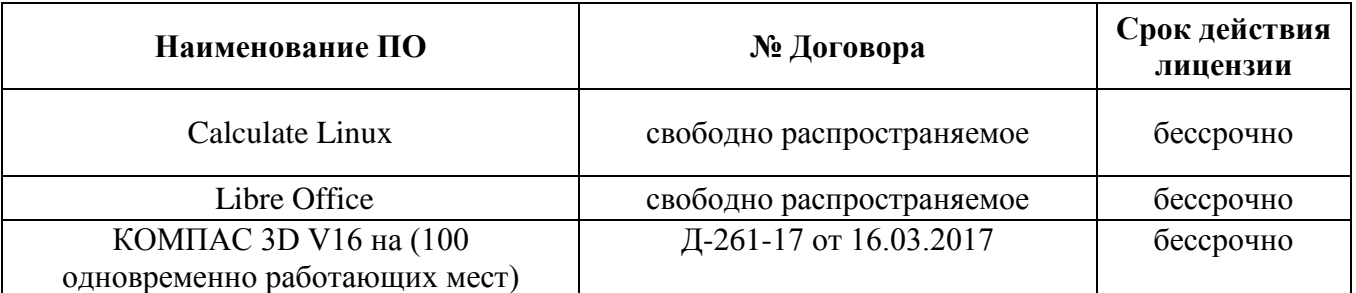

#### **Интернет-ресурсы**

- 1. Единый портал интернет-тестирования в сфере образования [Электронный ресурс] https://iexam.ru/ , свободный. – Загл. с экрана. Яз. рус.
- 2. Российское инженерное ПО для проектирования, производства и бизнеса [Электронный ресурс] - https:// [https://ascon.ru/,](https://ascon.ru/) свободный. – Загл. с экрана. Яз. рус.

#### **3.3 Учебно-методическое обеспечение самостоятельной работы обучающихся**

Самостоятельная работа является обязательной для каждого обучающегося. Самостоятельная работа может осуществляться индивидуально или группами в зависимости от цели, объема, конкретной тематики самостоятельной работы, уровня сложности, уровня умений обучающихся.

Контроль результатов внеаудиторной самостоятельной работы осуществляется в пределах времени, отведенного на обязательные учебные занятия и внеаудиторную самостоятельную работу обучающихся по учебной дисциплине, проходит как в письменной, так и устной или смешанной форме, с представлением изделия или продукта самостоятельной деятельности.

В качестве форм и методов контроля внеаудиторной самостоятельной работы используются: проверка выполненной работы преподавателем, тестирование, самоотчеты.

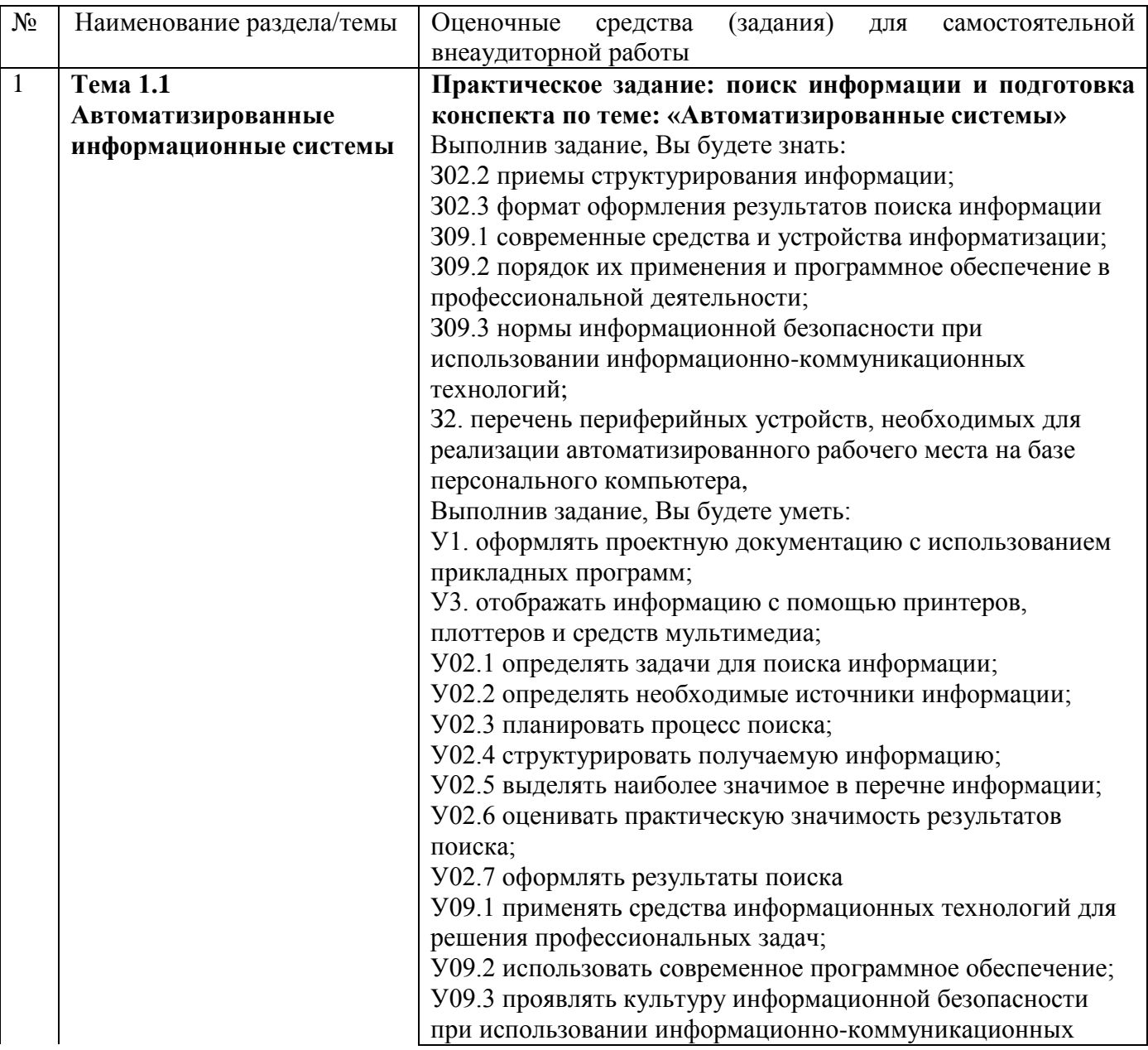

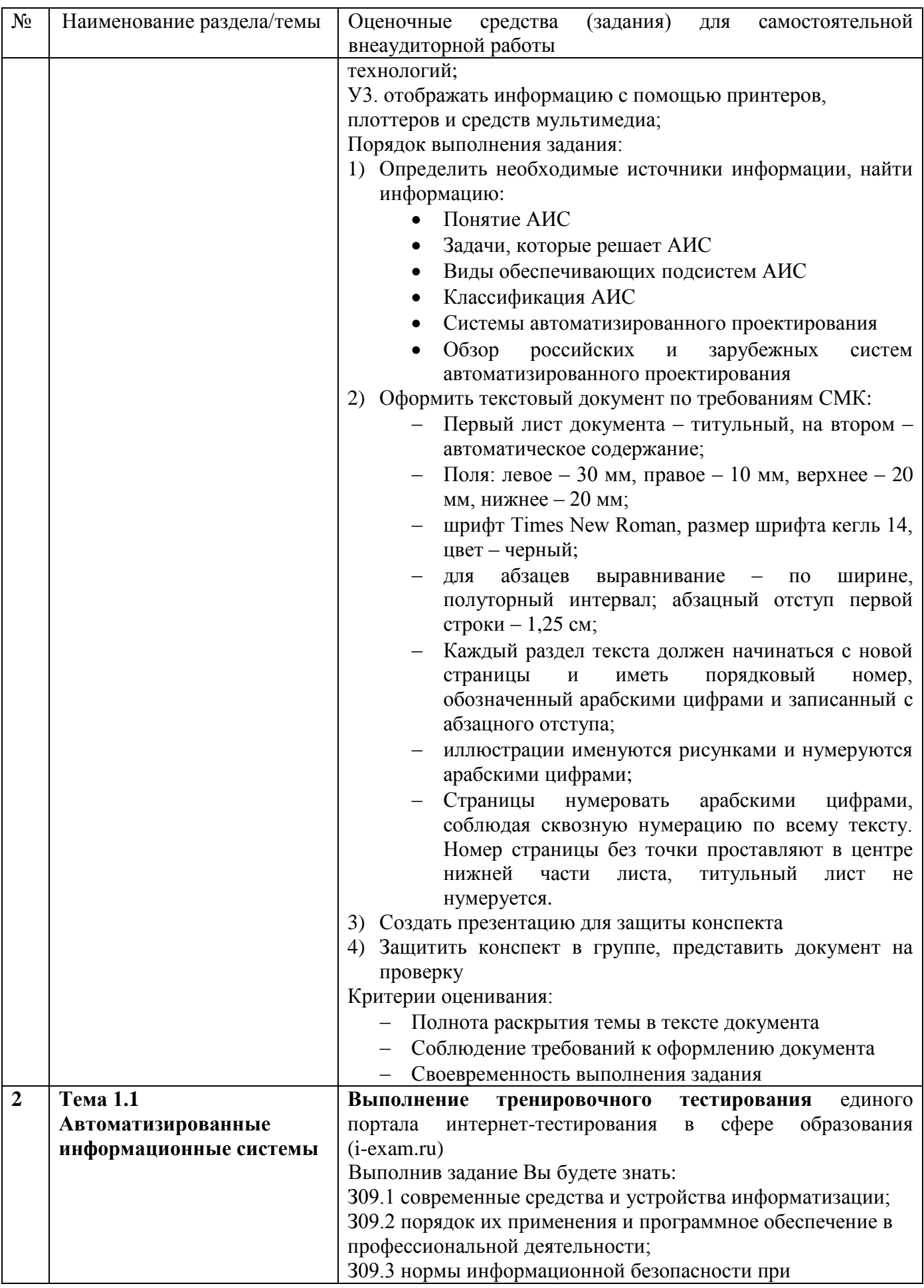

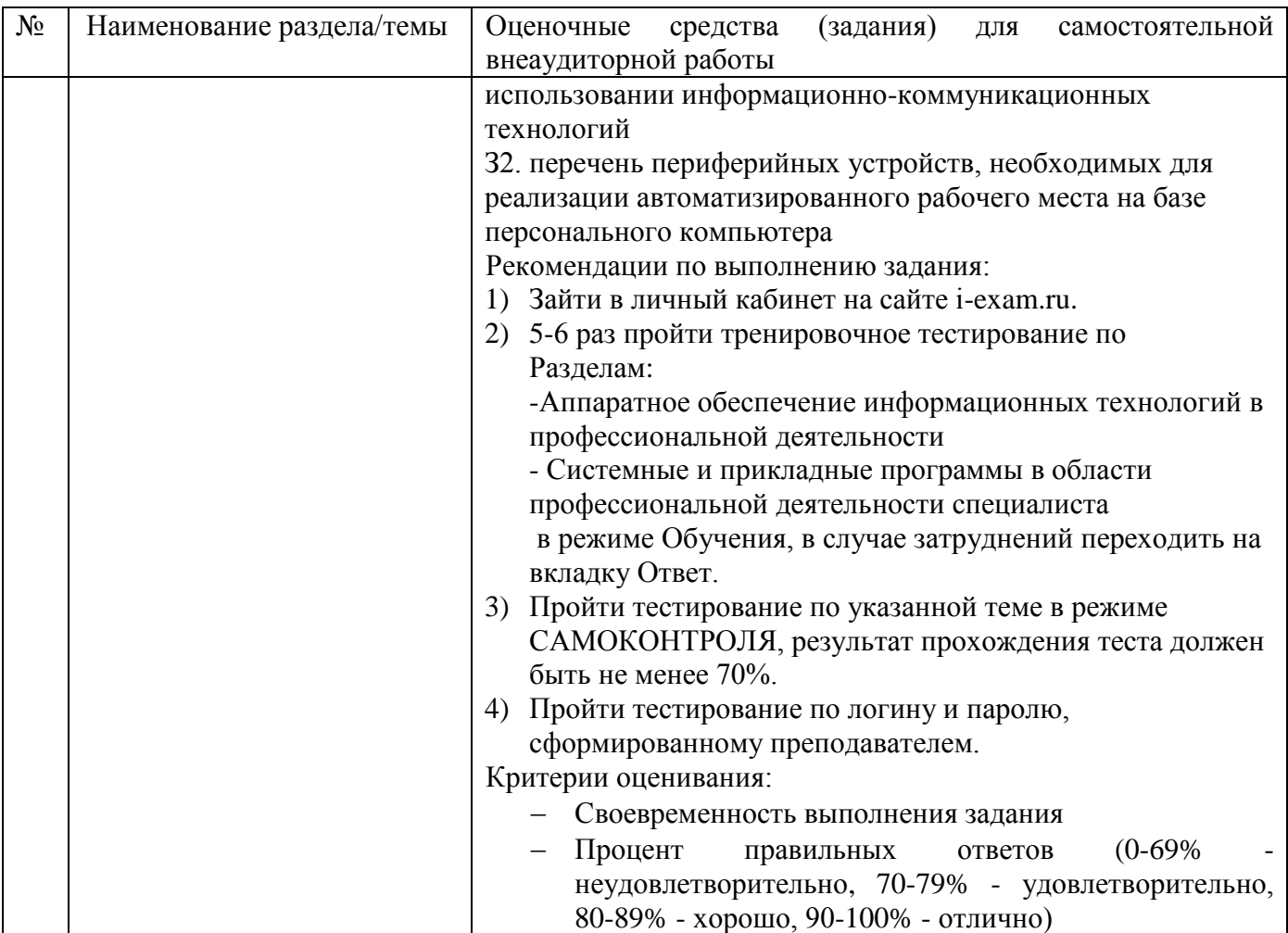

#### **4 КОНТРОЛЬ И ОЦЕНКА РЕЗУЛЬТАТОВ ОСВОЕНИЯ УЧЕБНОЙ ДИСЦИПЛИНЫ**

Контроль и оценка результатов освоения дисциплины осуществляется преподавателем в процессе текущего контроля и промежуточной аттестации.

#### **4.1 Текущий контроль:**

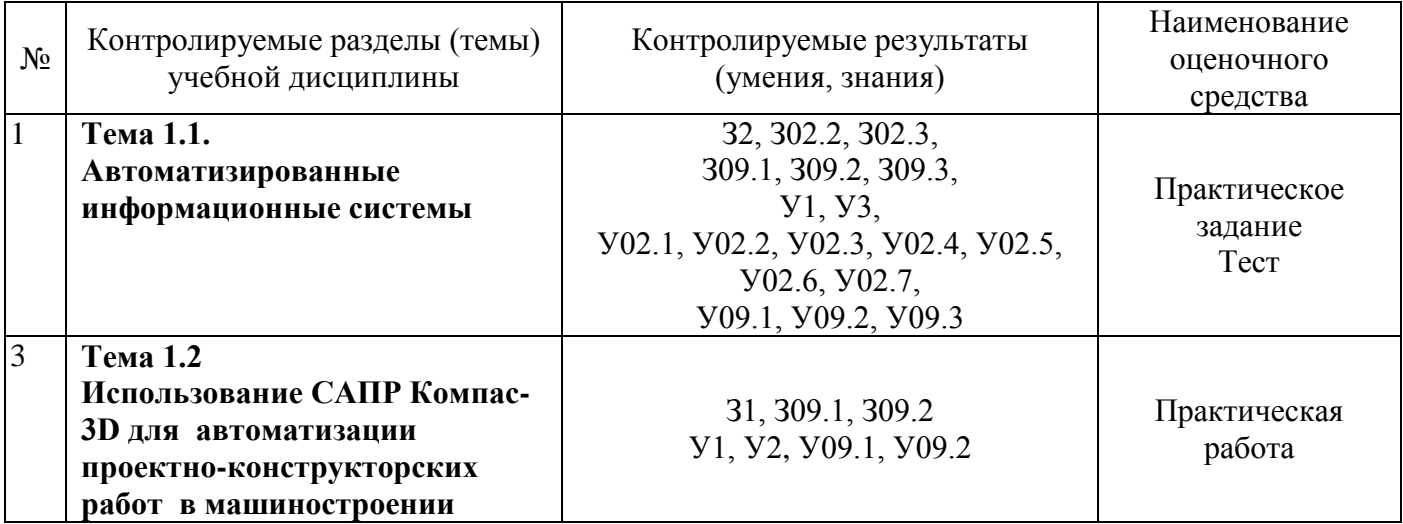

#### **4.2 Промежуточная аттестация**

Промежуточная аттестация обучающихся осуществляется по завершении изучения дисциплины и позволяет определить качество и уровень ее освоения.

Форма промежуточной аттестации по дисциплине «Информационные технологии в профессиональной деятельности» - дифференцированный зачет.

Промежуточная аттестация проводится в форме тестирования с использованием персонального компьютера в личном кабинете студента на образовательном портале.

Время выполнения теста:

Подготовка (актуализация знаний) - 30 мин; выполнение- 90 мин;

всего - 120 мин.

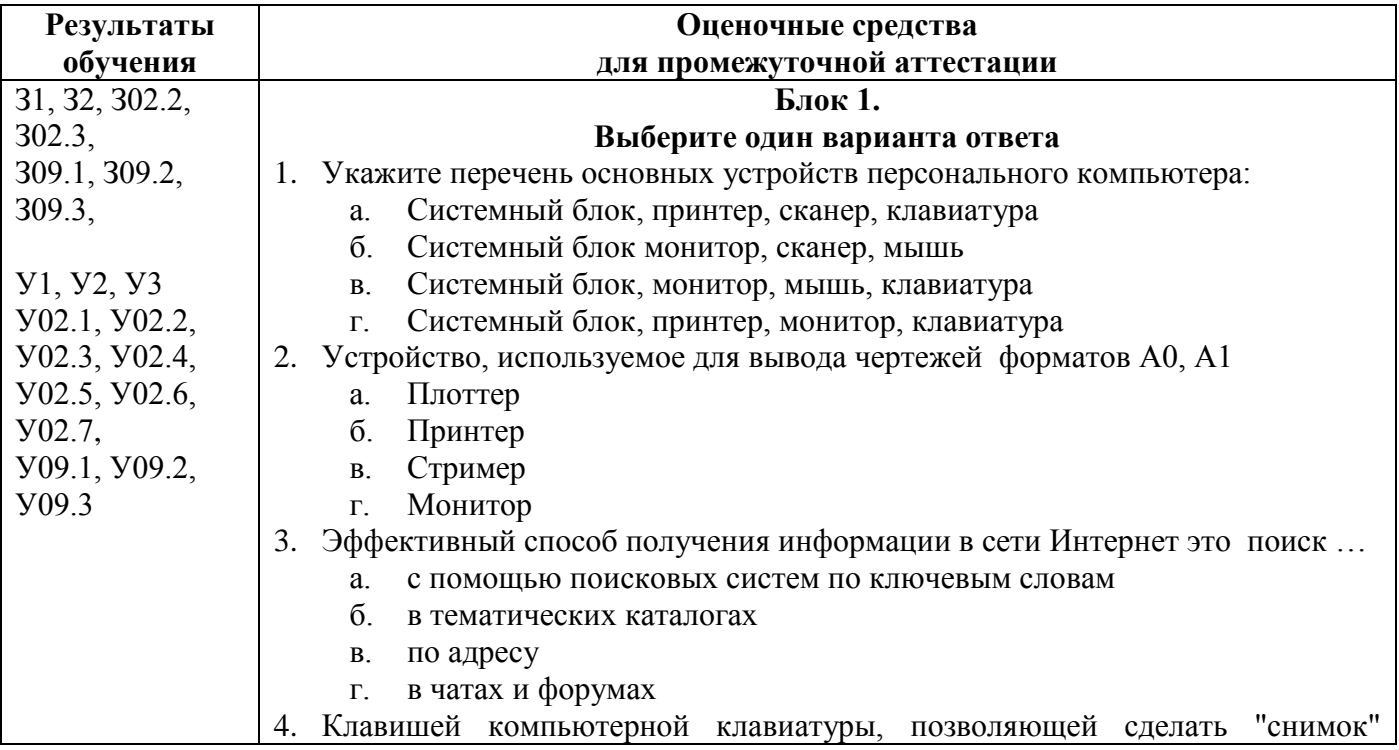

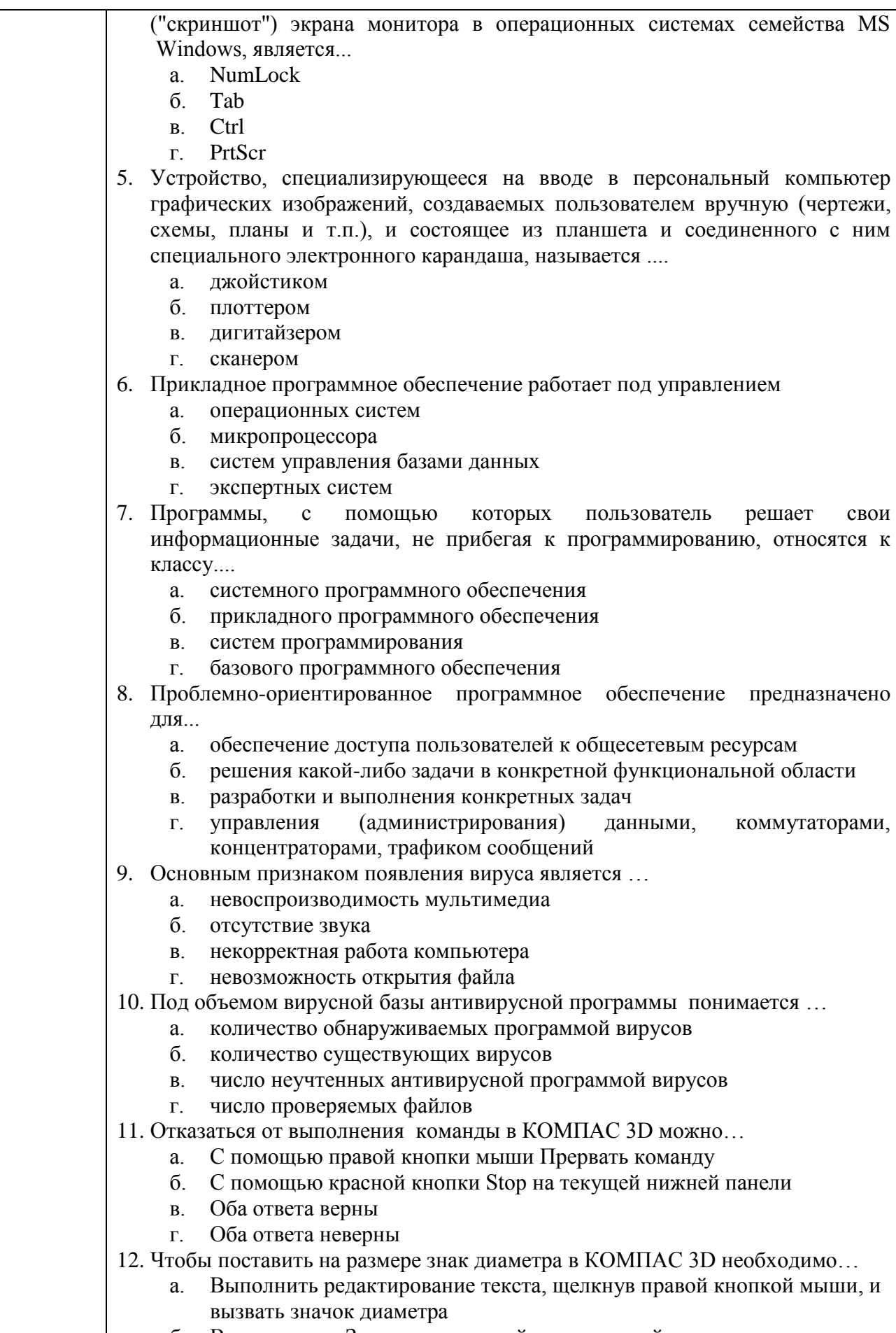

б. Вызвать окно Задание размерной надписи двойным щелчком по

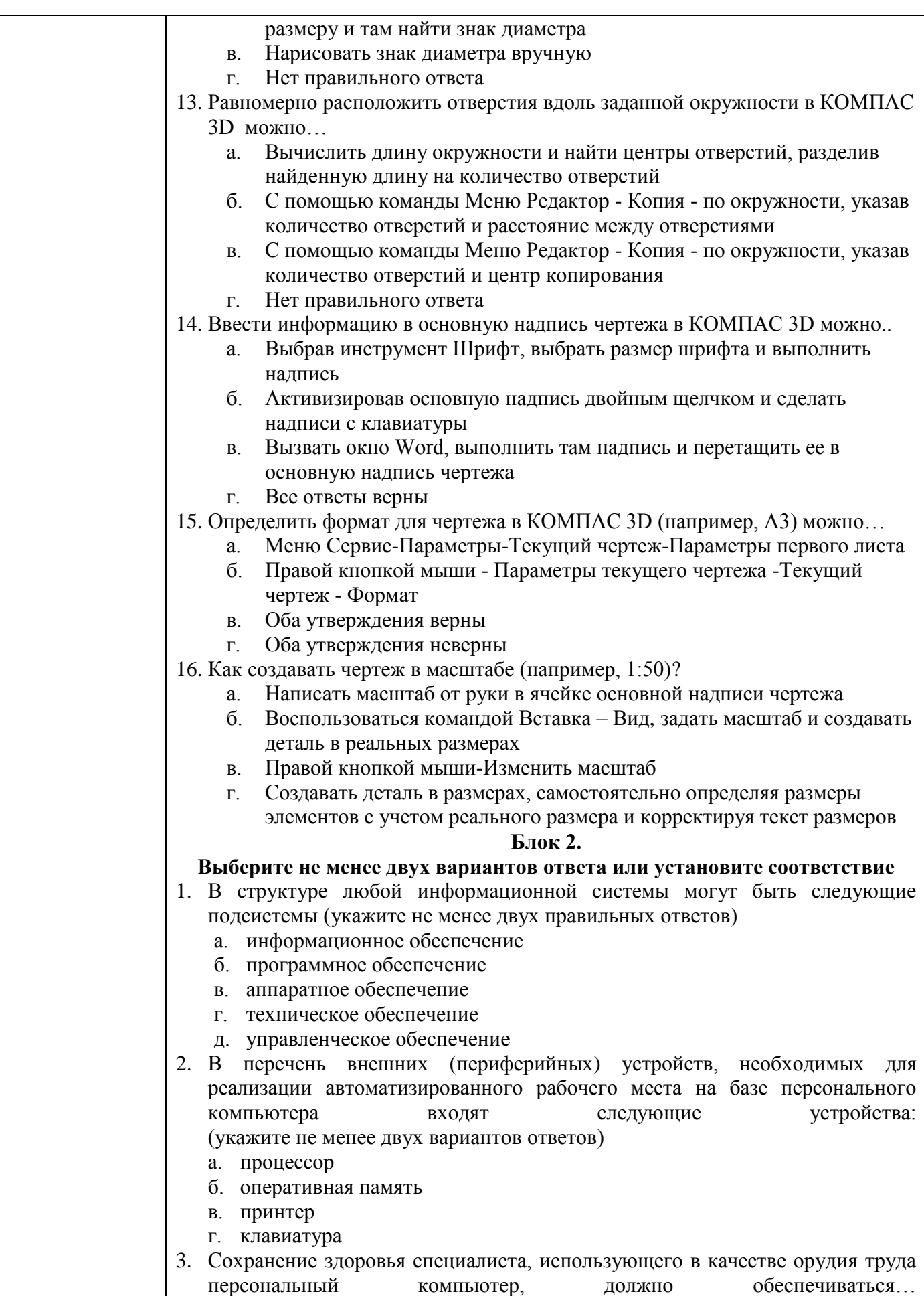

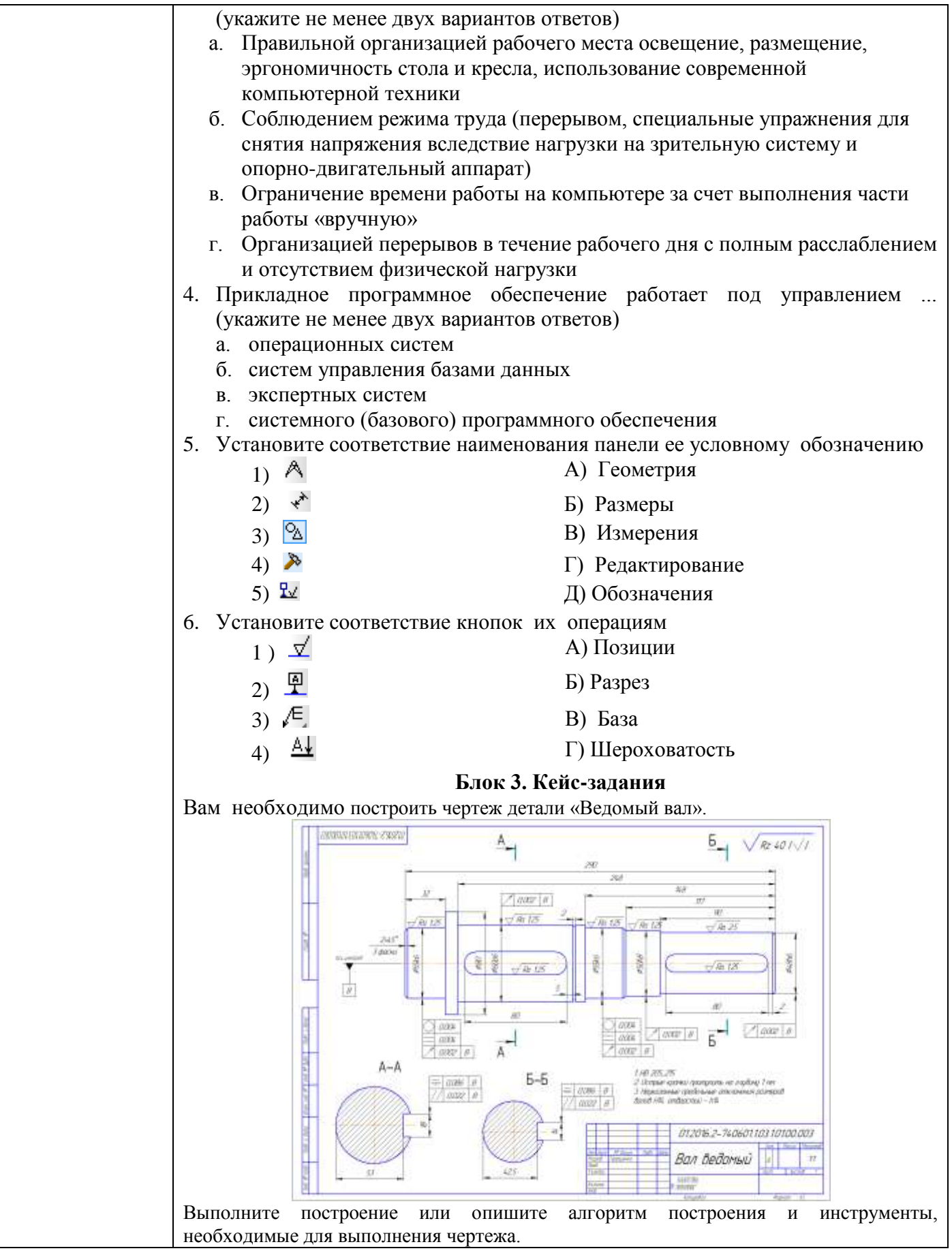

Критерии оценки дифференцированного зачета

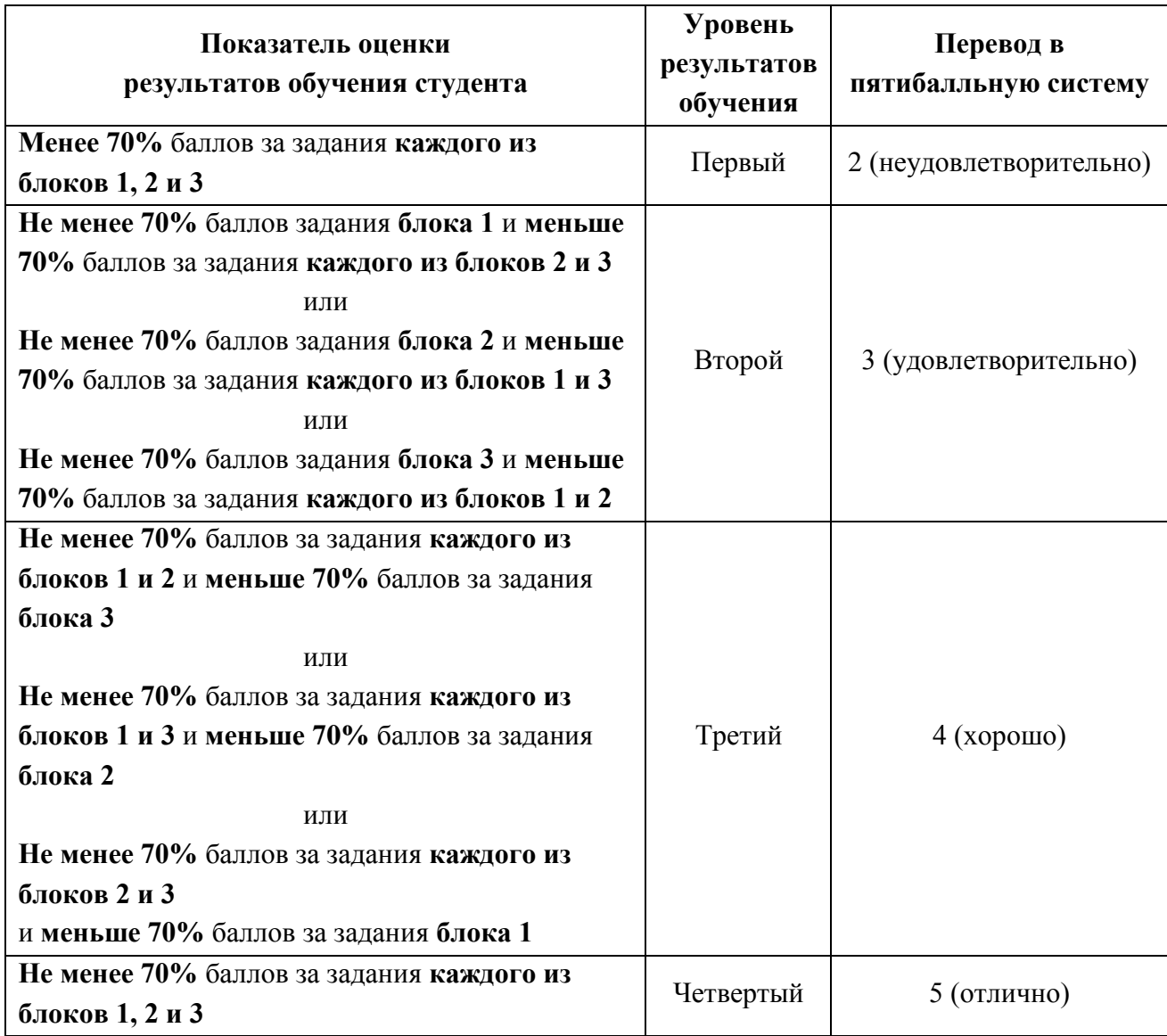

Приложение 1

#### **АКТИВНЫЕ И ИНТЕРАКТИВНЫЕ МЕТОДЫ ОБУЧЕНИЯ**

1. Активные и интерактивные методы используются при проведении практических занятий:

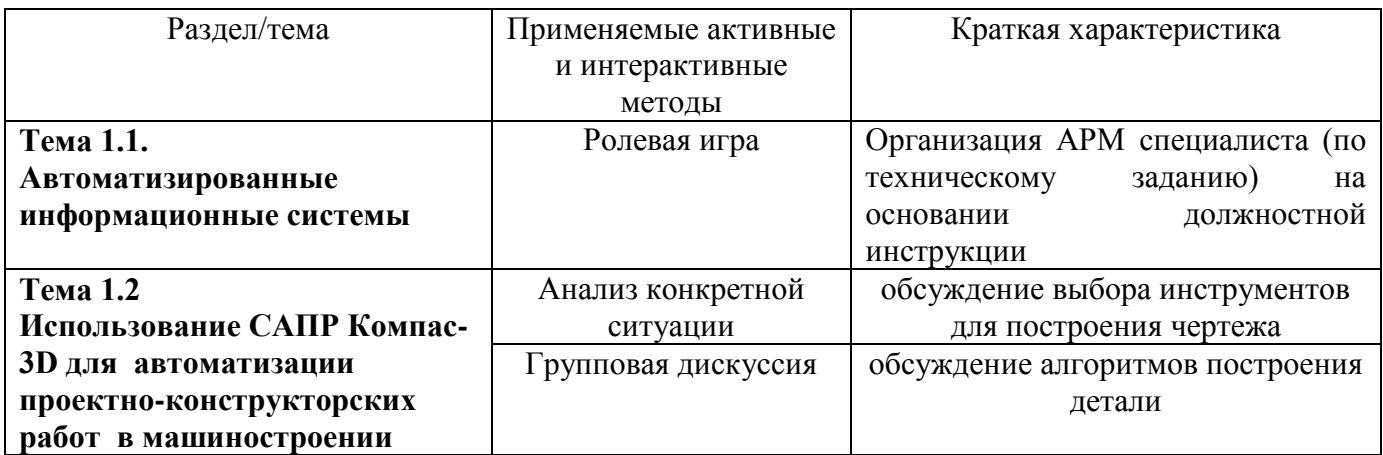

Приложение 2

### **ПЕРЕЧЕНЬ ПРАКТИЧЕСКИХ РАБОТ**

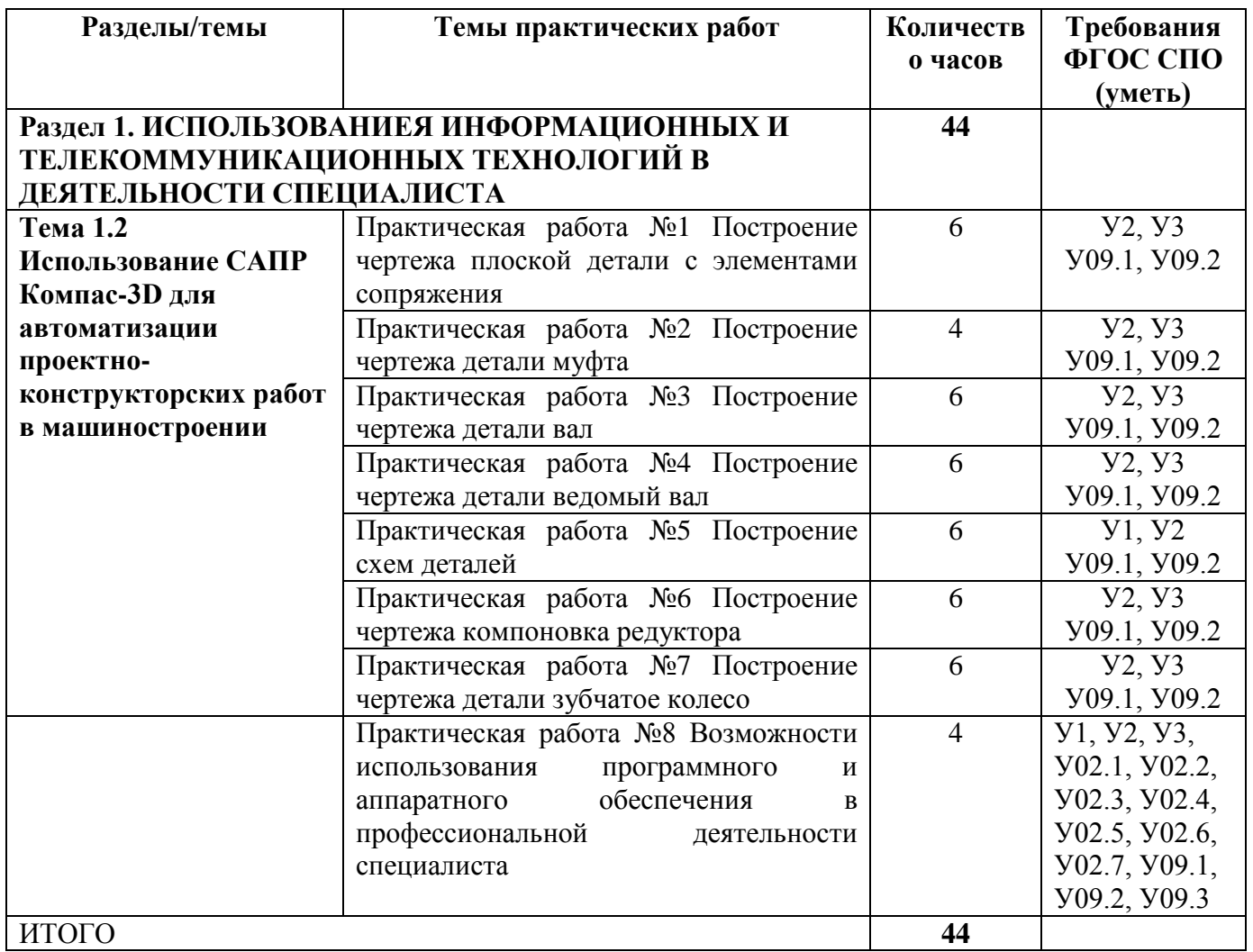

Приложение 3

## ОБРАЗОВАТЕЛЬНЫЙ МАРШРУТ

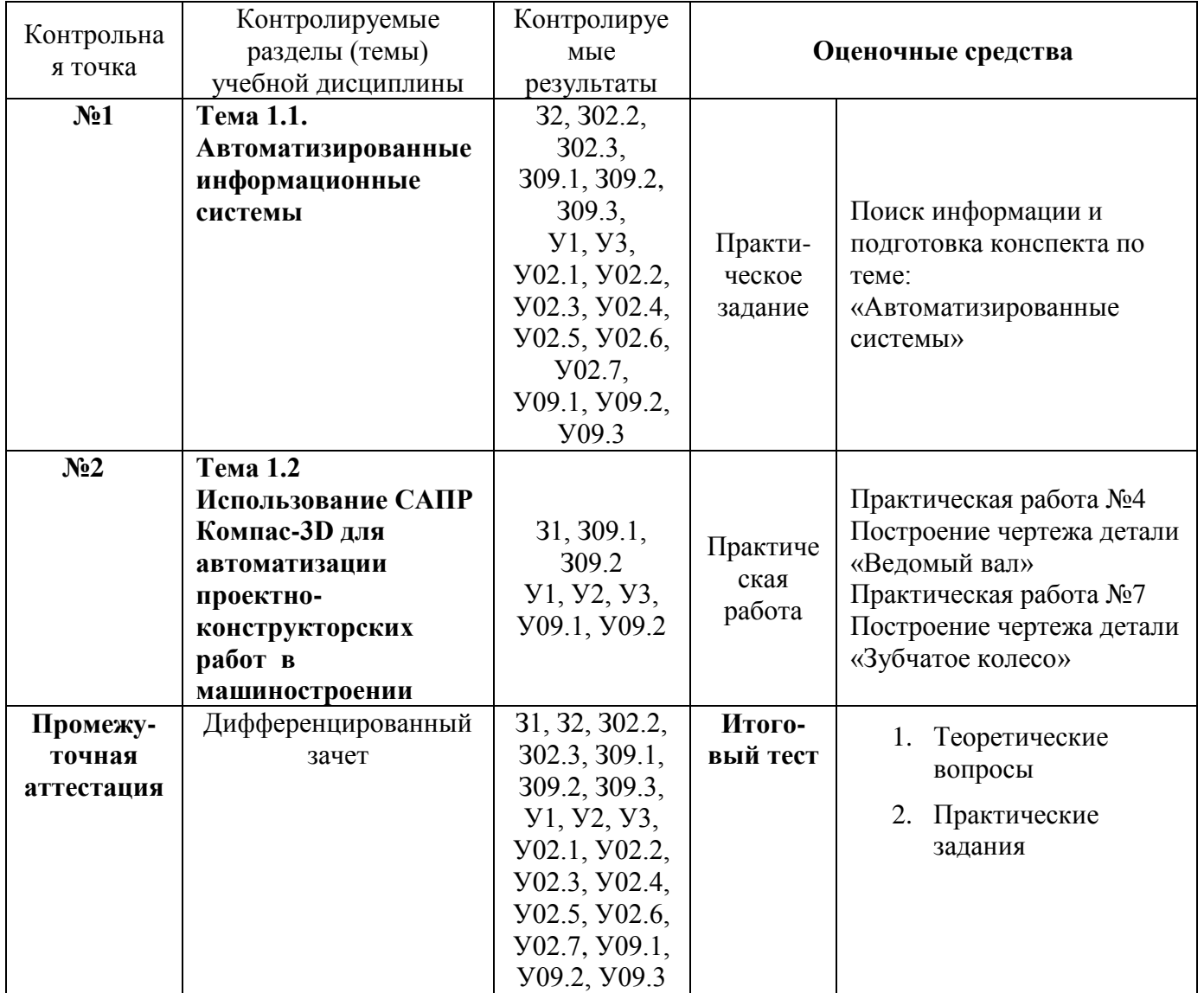

## **ЛИСТ РЕГИСТРАЦИИ ИЗМЕНЕНИЙ И ДОПОЛНЕНИЙ**

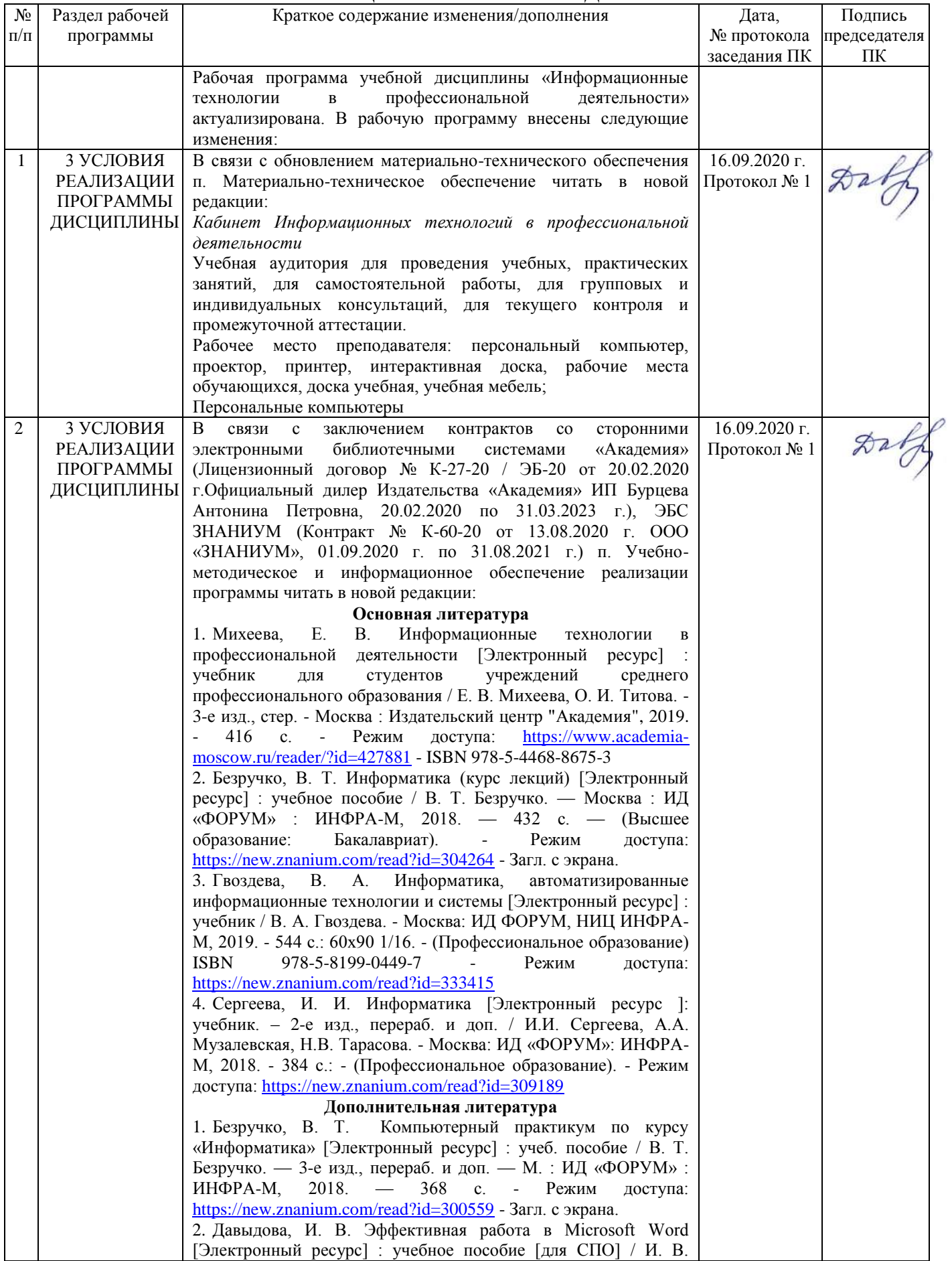

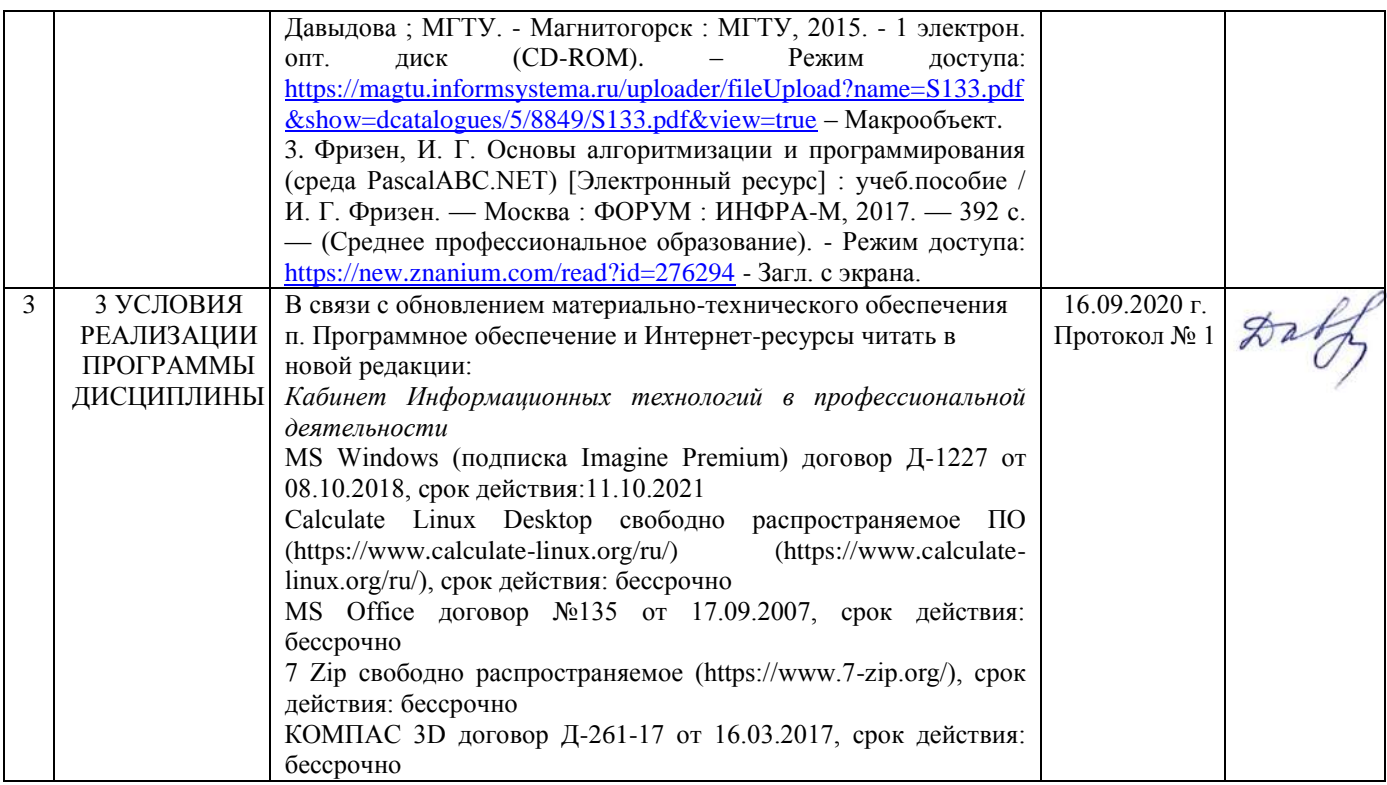

# ЛИСТ РЕГИСТРАЦИИ ИЗМЕНЕНИЙ И ДОПОЛНЕНИЙ (ЗАПИСИ 2021 ГОДА)

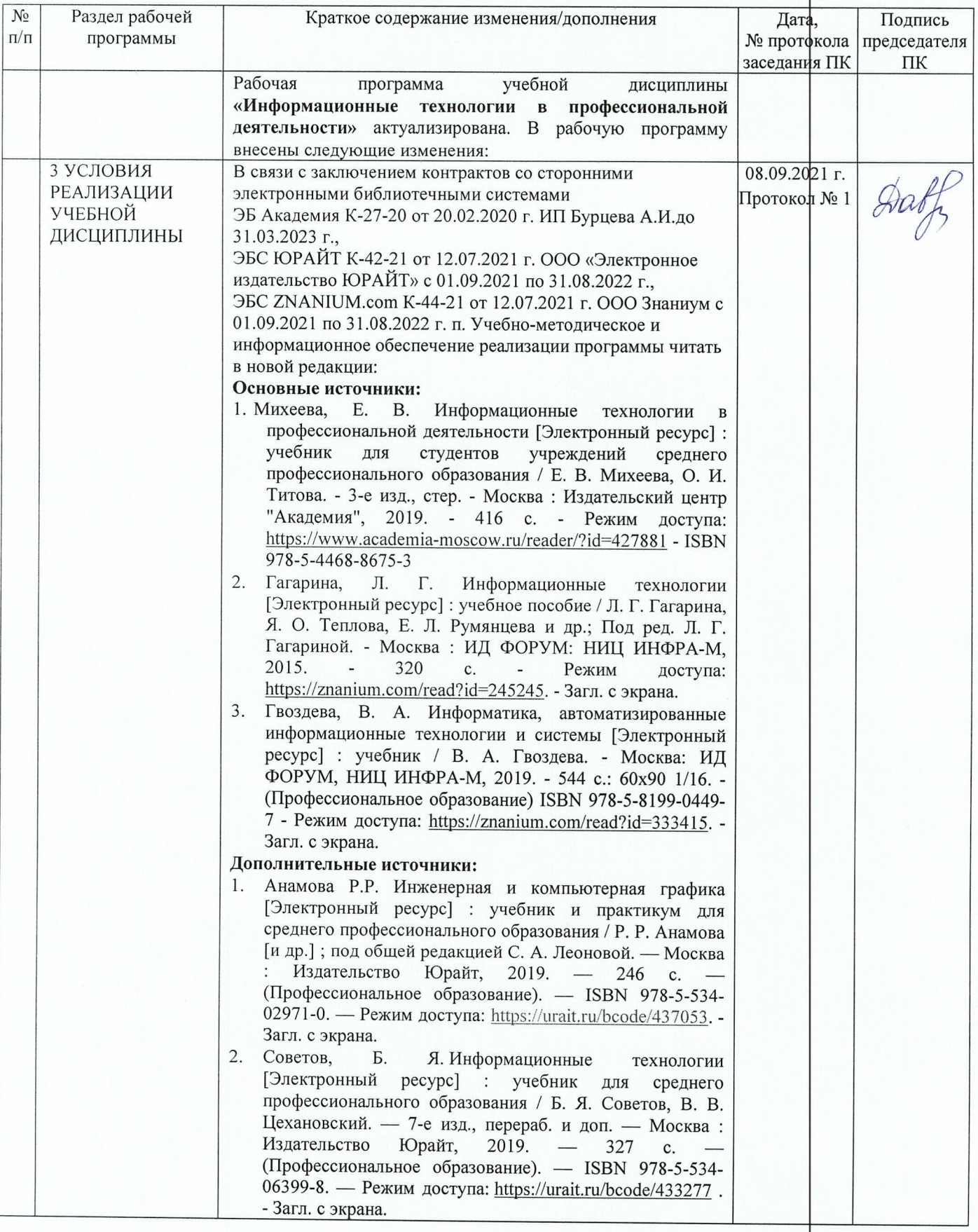